## **8. Икосаэдрическая матрешка. (11 баллов)**

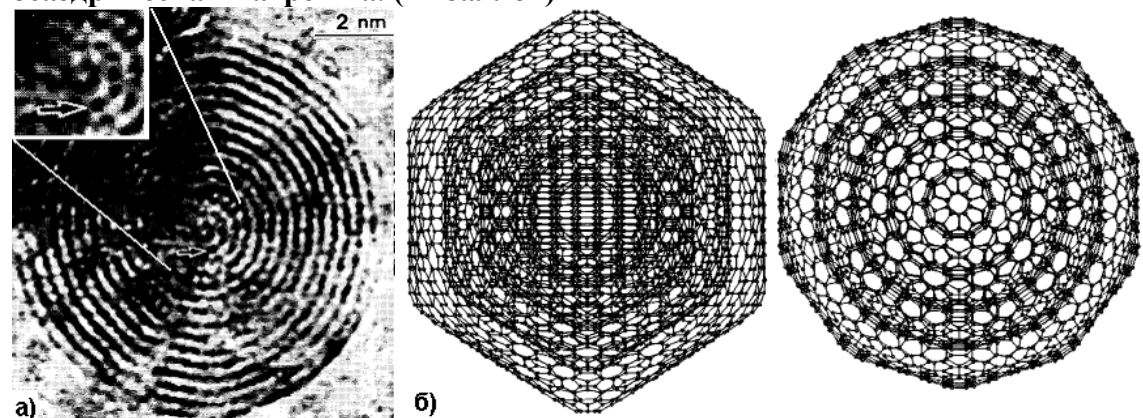

Рис. 1 а) ПЭМ изображение\* высокого разрешения реального «луковичного» фуллерена. б) Две разных проекций одной из моделей некоторого «луковичного» фуллерена.

Согласно ПЭМ изображению (рис. 1а), «луковичный» фуллерен состоит из вложенных друг в друга подобно матрешке икосаэдрических\*\* фуллеренов, причем все слои расположены симметрично друг под другом.

**1.** Найдите общую формулу «луковичного» фуллерена (**2 балла**), если он представляет собой:

а) тип 1: **x** последовательных слоев (1,1), (2,2), (3,3) … (**x**,**x**);

б) тип 2: **x** последовательных слоев (0,1), (0,2), (0,3) … (0,**x**).

**2.** Для каждого из двух типов матрешек найдите расстояние между треугольными гранями последовательно вложенных икосаэдрических фуллеренов. (**3 балла**) Как вы думаете, какой из этих типов «луковичных» фуллеренов может формироваться, если расстояние между слоями углерода в графите составляет 0,335 нм? (**1 балл**) Длину С-С связи считать равной 0,142 нм.

**3.** Основываясь на геометрических и структурных особенностях самых маленьких фуллеренов каждого типа и предпочтительной пространственной конфигурации атома углерода, предположите, какой из них стоит ожидать в центре матрешки. (**1 балл**)

**4.** Можно ли по ПЭМ изображению (рис.1а.) определить, вершиной или треугольной гранью икосаэдра повернут «луковичный» фуллерен по отношению к пучку электронов? (**1,5 балла**) Можно ли по этому изображению установить, какой икосаэдрический фуллерен находится в центре «луковицы»? (**2,5 балла**)

Ответы поясните. В решении можно пользоваться формулами, описывающими геометрию икосаэдра.

\*\*Всю поверхность икосаэдрического фуллерена С<sub>N</sub> можно представить в виде «выкройки» из графенового

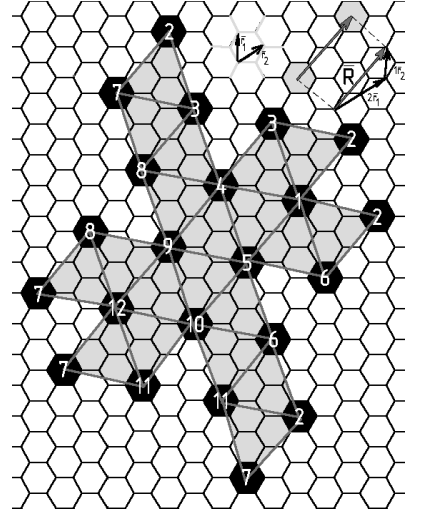

 $\mathcal{L}_\text{max}$ 

Рис. 2. Пример (**n**, **m**) = (2, 1): Единичные векторы  $r_1$  и  $r_2$ , результирующий вектор  $\vec{R} = 2\vec{r} + 1\vec{r}$ . Если склеить вершины треугольников с одинаковыми номерами, получится фуллерен C140 (при этом, в местах склейки вершин образуются пятиугольники).

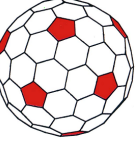

листа, которая состоит из 20 одинаковых равносторонних треугольников (рис. 2). Чтобы однозначно задать такую «выкройку», достаточно задать относительное расположение центров двух будущих пятиугольников на графеновом листе, которое определяется вектором  $\vec{R} = n\vec{r} + m\vec{r}$  (суммой единичных векторов с коэффициентами **n** и **m**). Общее число атомов при этом определяется по формуле  $N = 20(n^2 + nm + m^2)$ .

<sup>\*</sup>ПЭМ - просвечивающая электронная микроскопия. Образец «просвечивается» пучком электронов, и там, где падающие электроны рассеиваются на атомах образца, на ПЭМ изображении образуются темные тени. В результате можно получить «силуэт» молекулы на фотопластинке.